## 恒生商業 e-Banking 用戶使用指南 繳付賬單

繳付新賬單的步驟

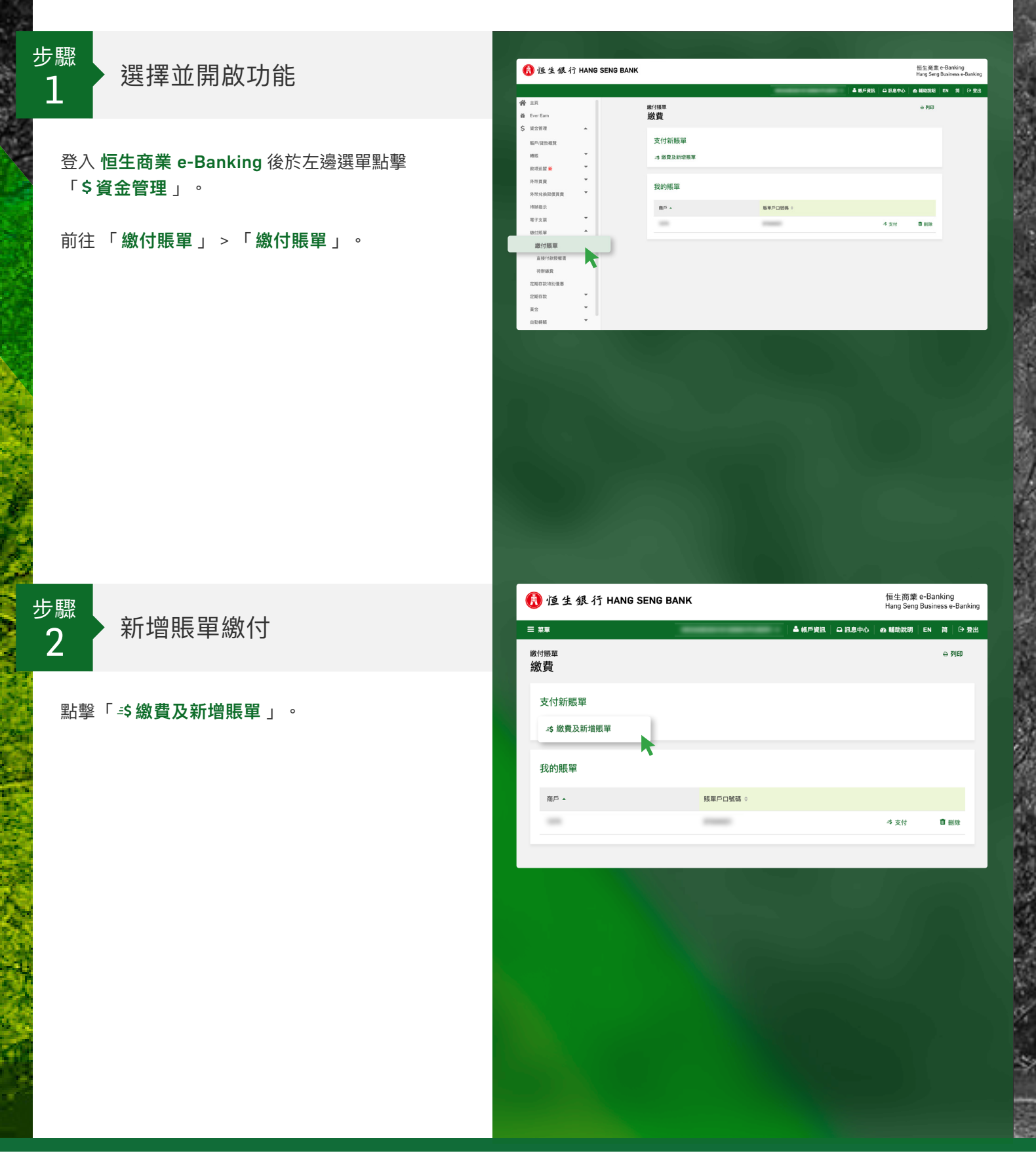

Ŕ

## 恒生商業 e-Banking 用戶使用指南 繳付賬單

繳付新賬單的步驟

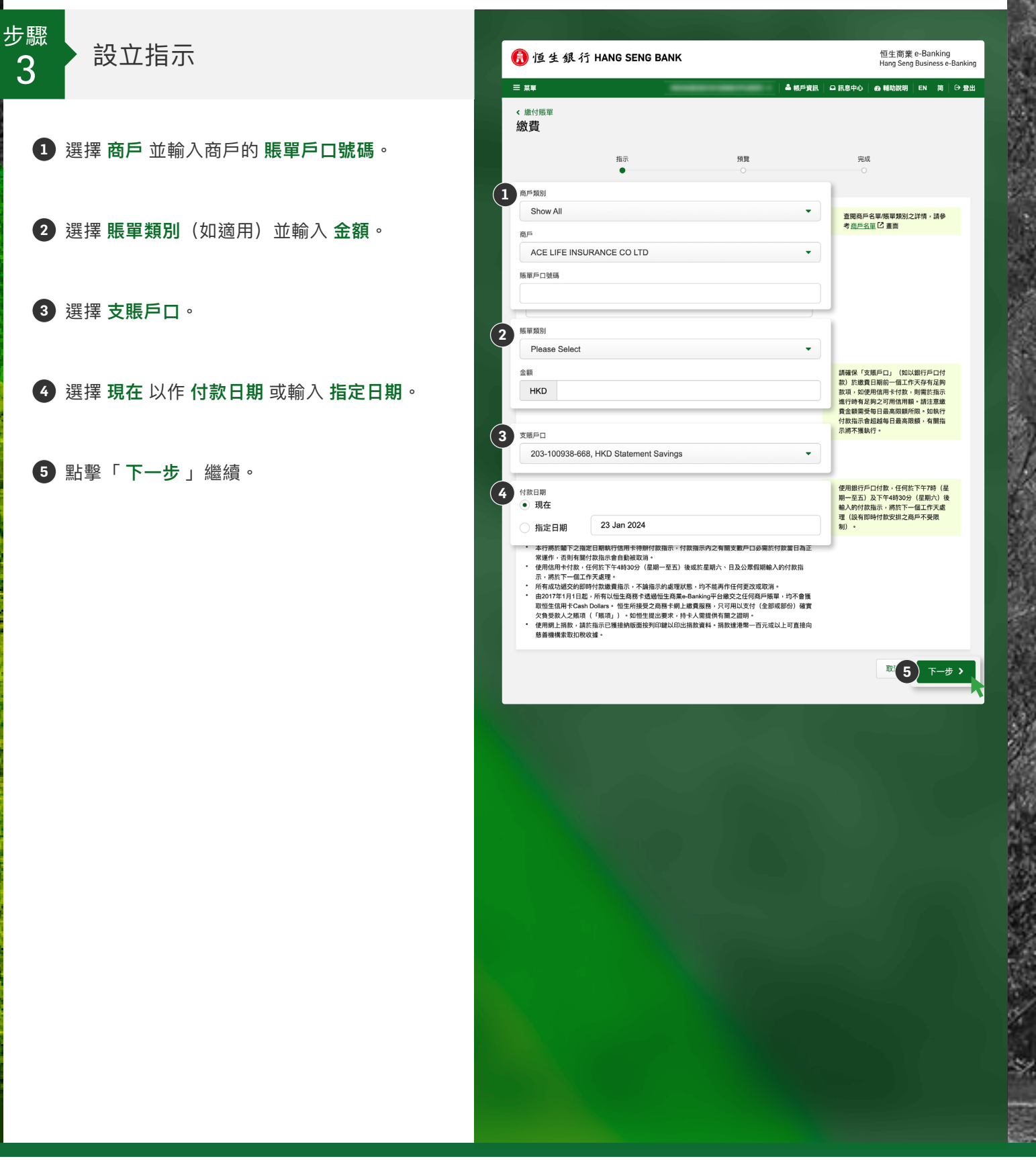

## 恒生商業 e-Banking 用戶使用指南 繳付賬單

繳付新賬單的步驟

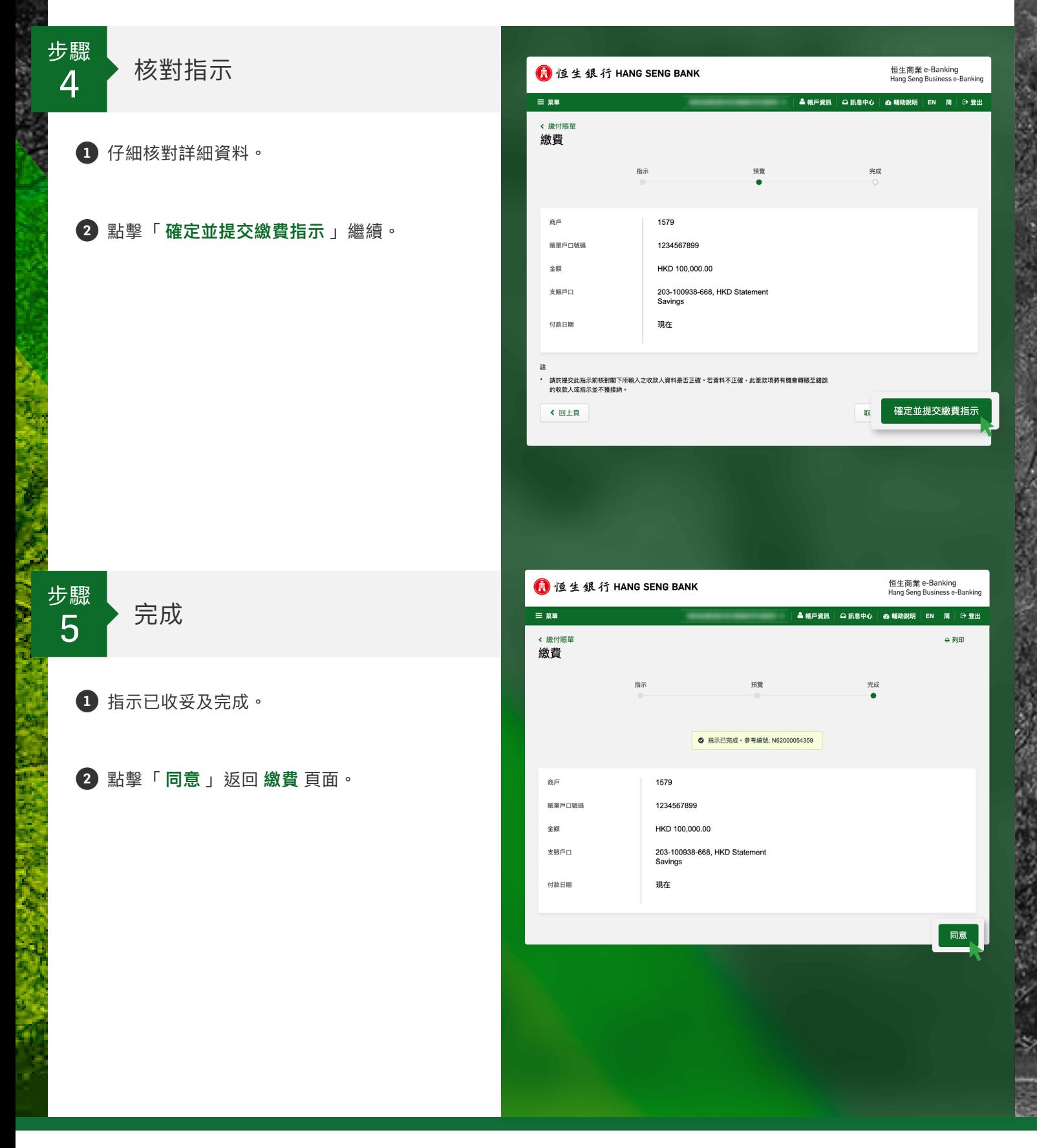